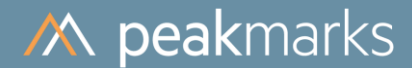

# peakmarks® Benchmark Report Oracle 19c on Ampere Altra A1

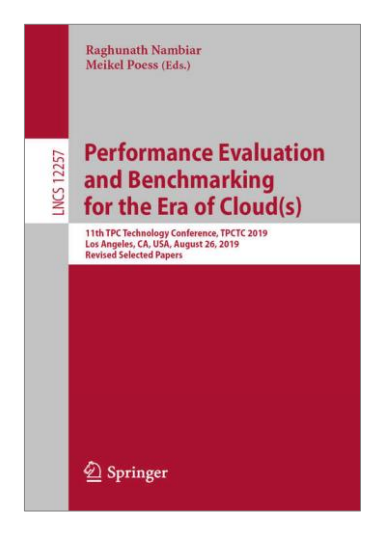

peakmarks® presented its benchmark approach to a broader audience at the 11th TPC Technology Conference in August 2019.

**August 2023** 

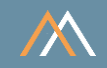

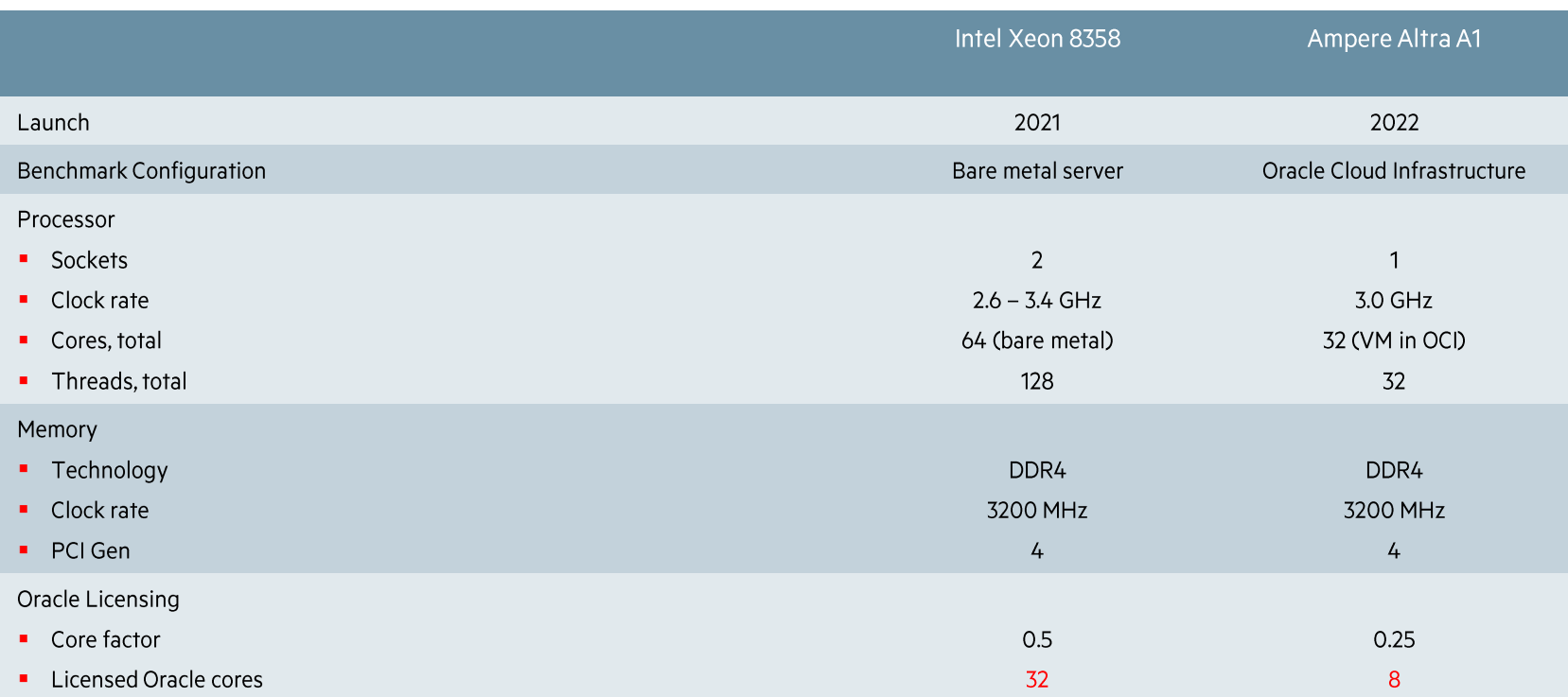

#### 8 workload groups, over 30 workloads or micro-benchmarks

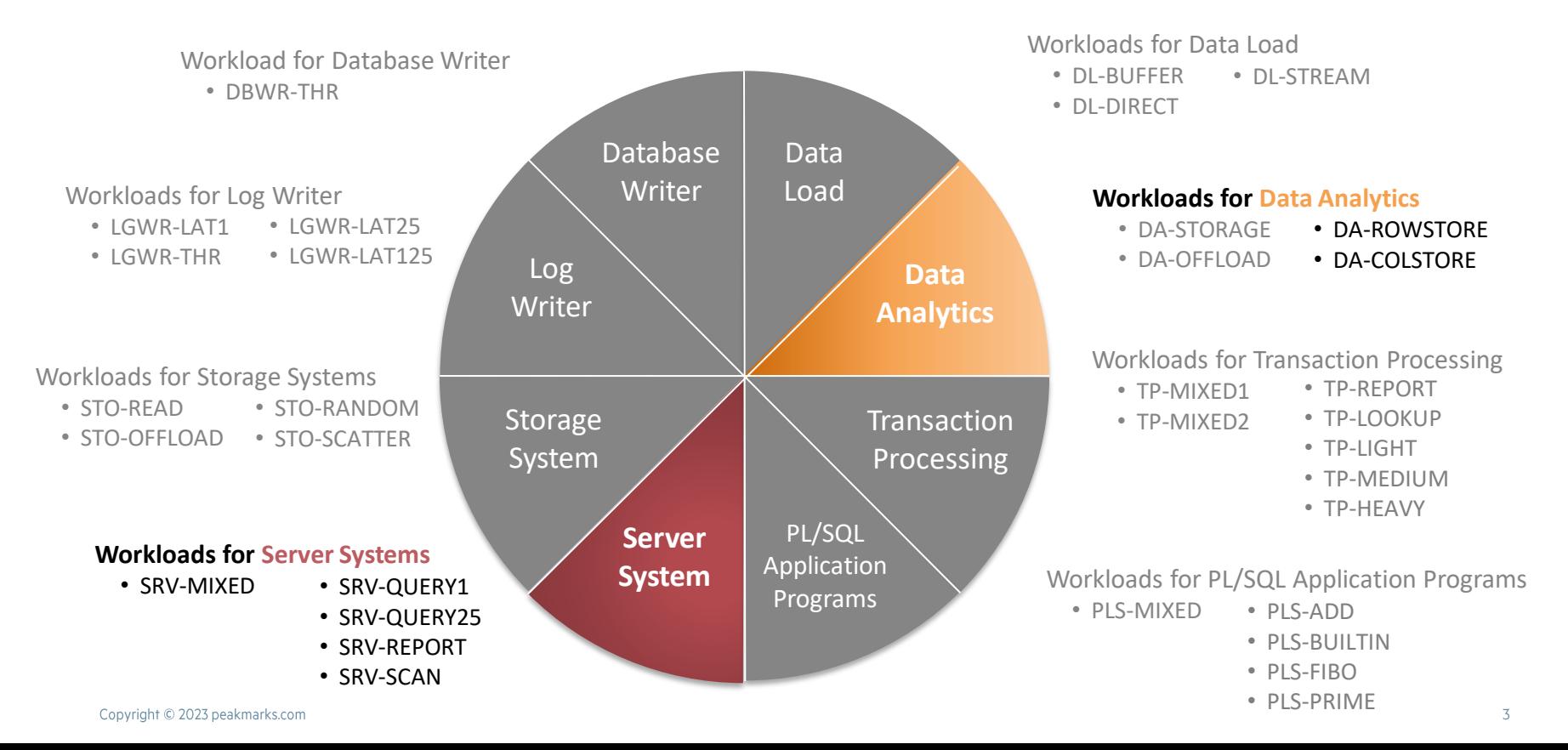

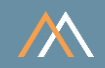

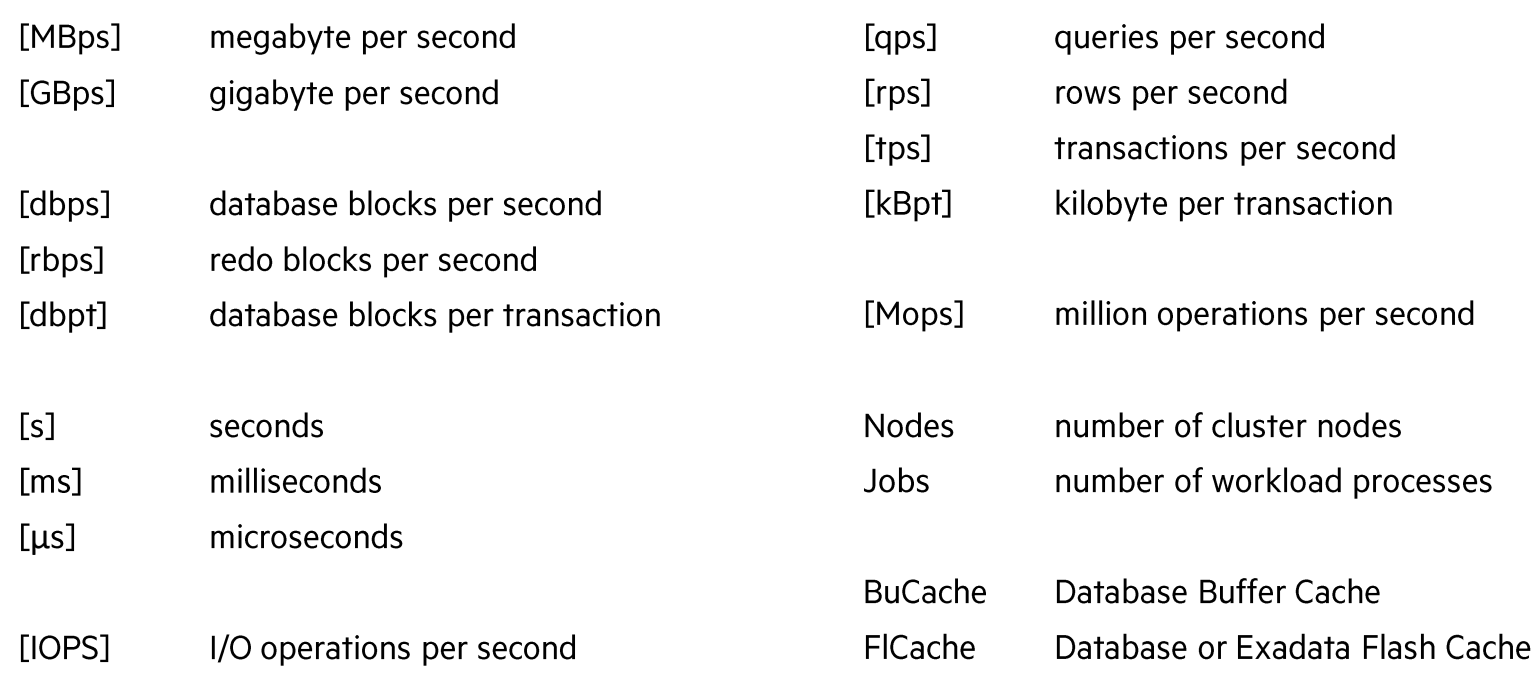

In the following reports, the key performance metrics are marked red, and the term CPU is used in the sense of the Oracle configuration parameter CPU\_COUNT.

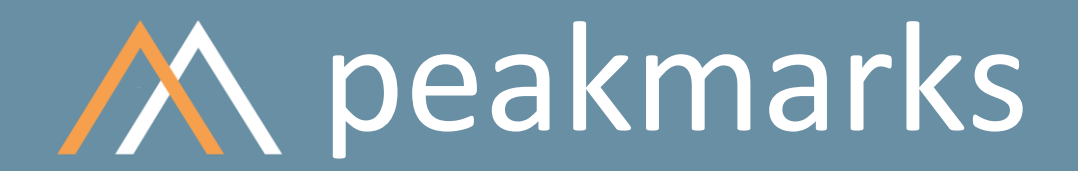

**Stop guessing. Start measuring.**

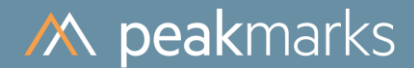

## Workloads to determine the

## **Server Performance in Database Operations**

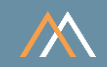

#### **Motivation**

The server performance significantly impacts the performance of all database operations.

The goal is to

- Validate the performance capabilities (speed, throughput, scalability) of server components in database operation: processors, main memory, and internal memory channels
- Determine the impact of server virtualization, multithreading, NUMA effects, and encryption on server performance
- Optimize database license and maintenance costs for server system

#### **Notes**

- Some cloud service providers do not publish their server components and configurations.
- Components and configurations of cloud services are subject to change without any prior notice.
- Customers need to know the per-core performance, significantly impacting application performance and the required Oracle licenses.
- In many cases, Oracle licensing costs far exceed infrastructure costs.

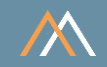

### **Key Performance Metrics**

- SQL query throughput in queries per second [qps]  $\mathcal{C}$
- SQL query response time in milliseconds [ms] **College**
- Logical reads in database blocks per second [dbps]  $\mathcal{L}_{\mathcal{A}}$
- SQL buffer cache scan rate in megabytes per second [MBps] ×.

Note

. All accessed data is completely stored in the database buffer cache. There are no I/O operations. All Server workloads (SRV) are CPU-bound..

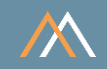

#### **Description**

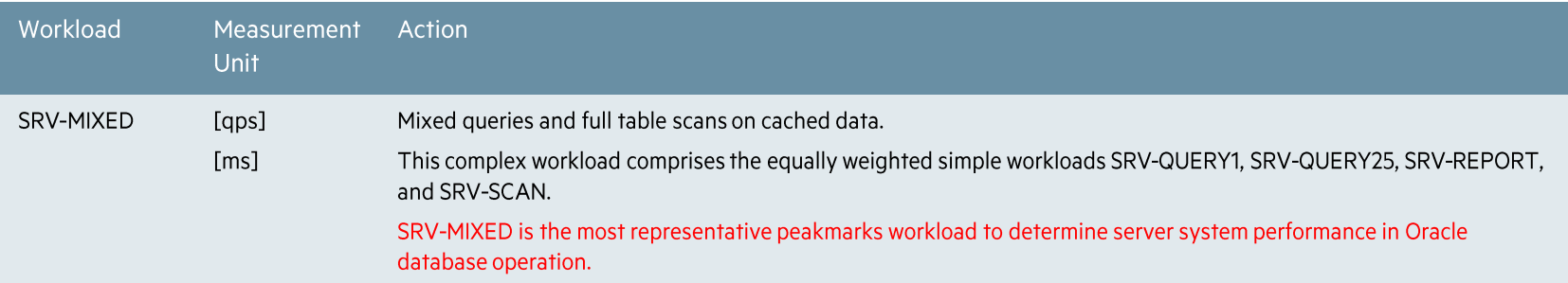

#### **Notes**

- All accessed data is completely stored in the database buffer cache. There are no I/O operations. All SRV workloads are CPU-bound.
- These kinds of queries are generic to all applications in all industries.

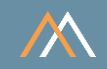

#### **Description**

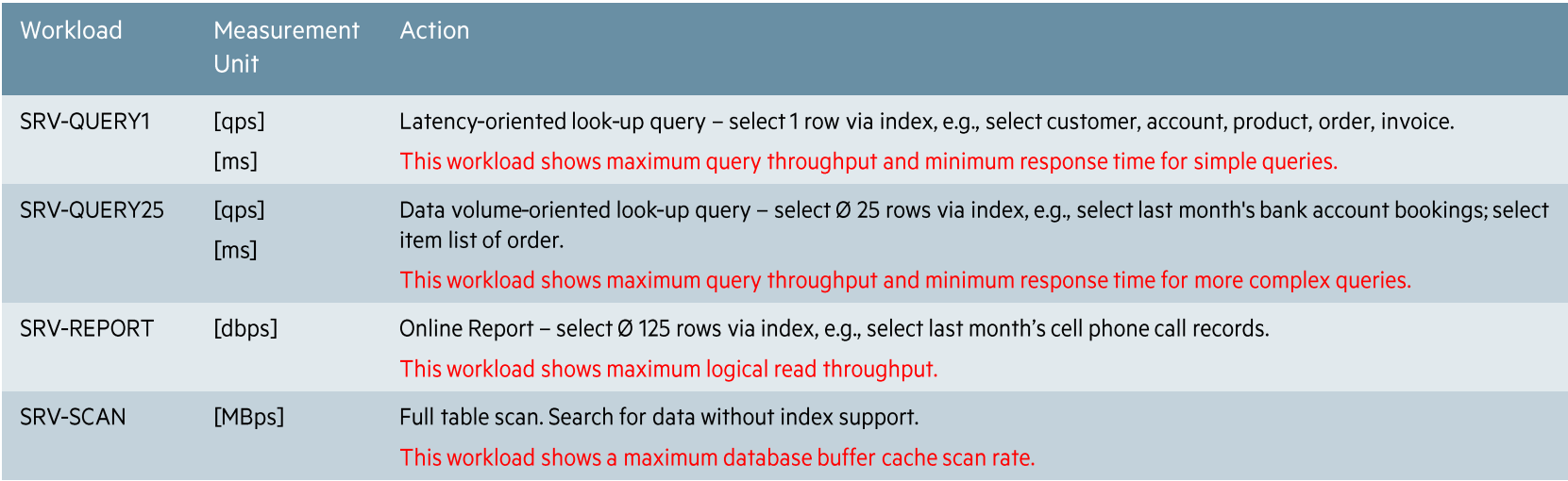

#### **Notes**

• All accessed data is completely stored in the database buffer cache. There are no I/O operations. All SRV workloads are CPU-bound.

• These kinds of queries are generic to all applications in all industries.

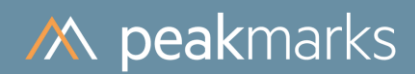

## **Server System Performance**

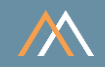

### Workload SRV-MIXED - Mixed queries and full table scans

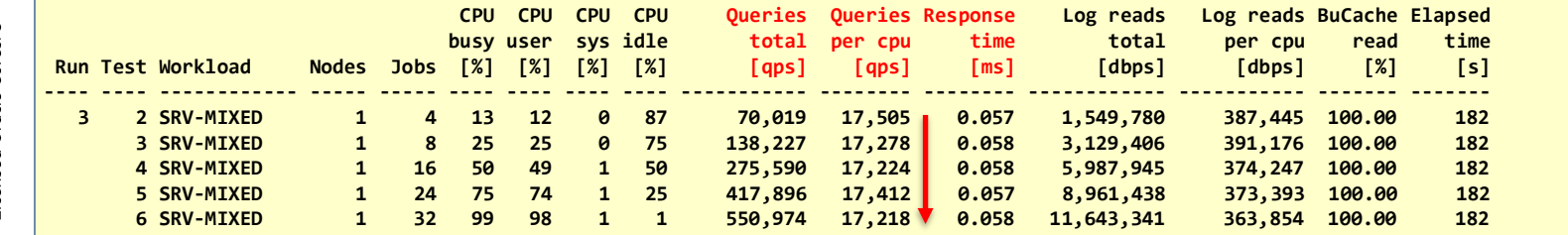

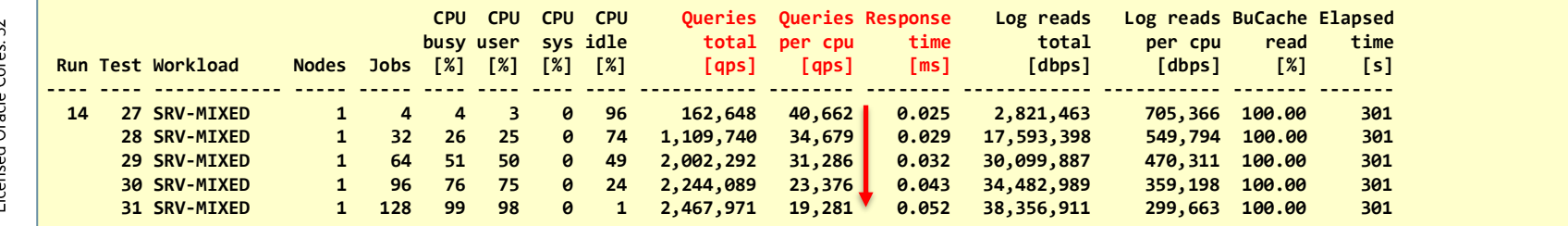

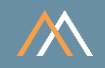

#### Workload SRV-QUERY1 - Simple look-up query, max throughput, low response time

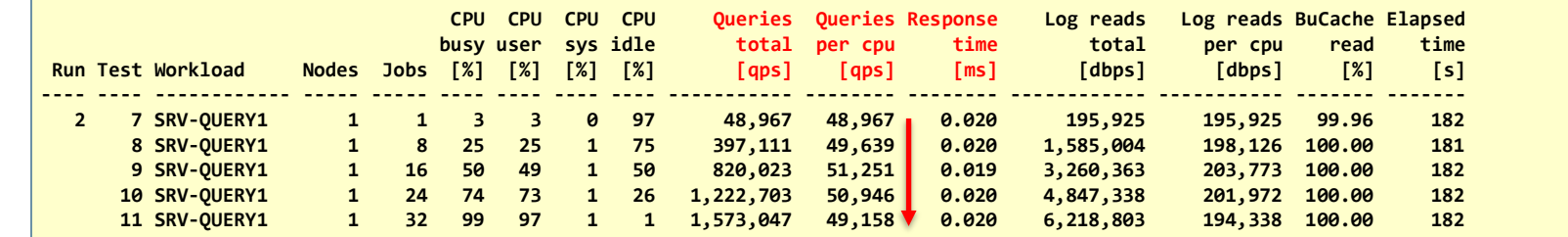

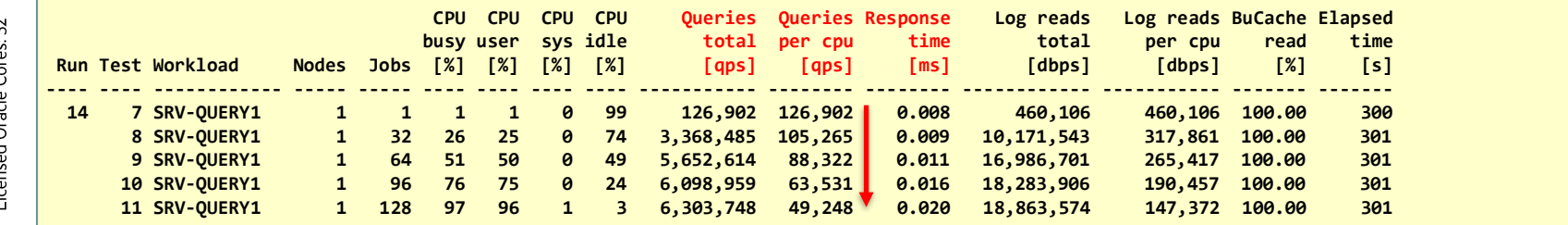

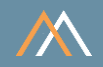

#### Workload SRV-QUERY25 - More complex query, max throughput, low response time

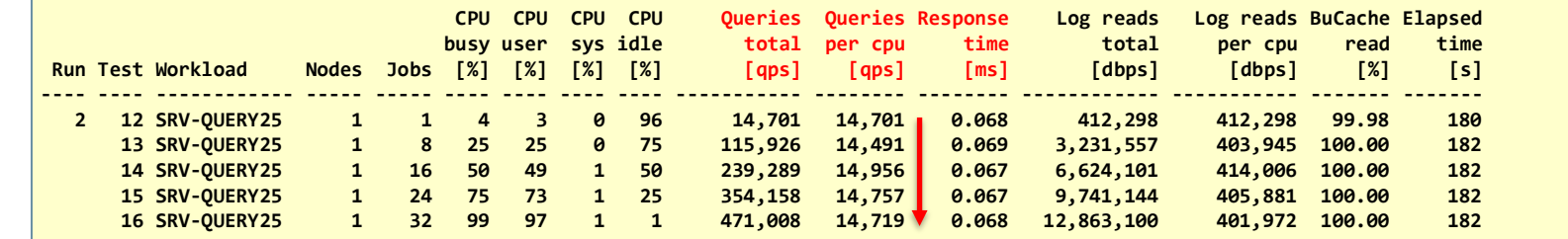

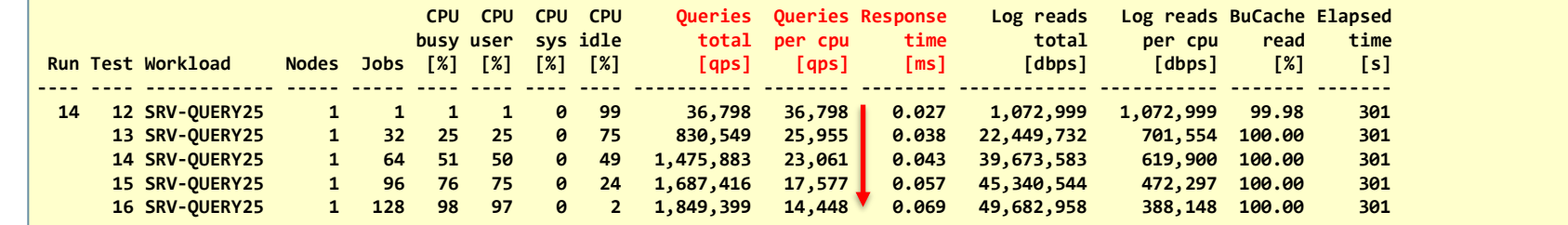

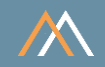

#### Workload SRV-REPORT - Online Report, max throughput of Logical Reads

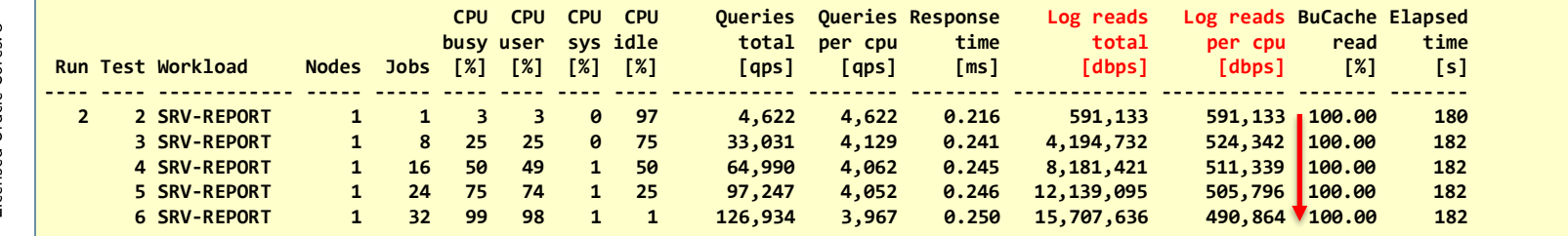

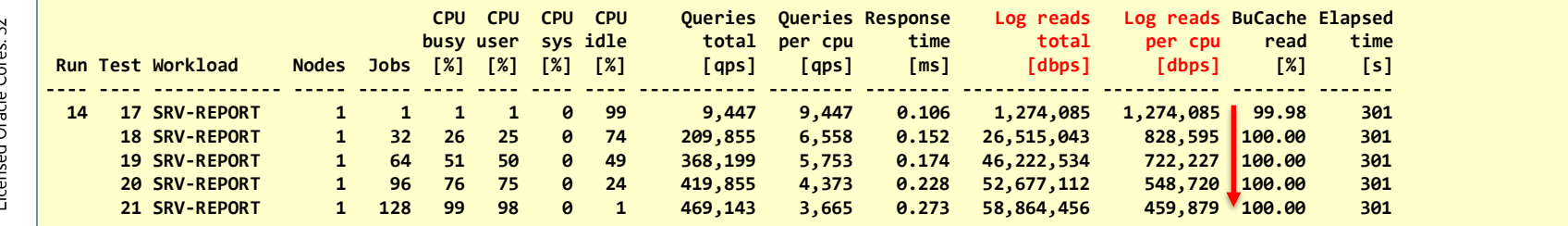

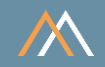

#### Workload SRV-SCAN - Scan-Rate in Oracle Buffer Cache

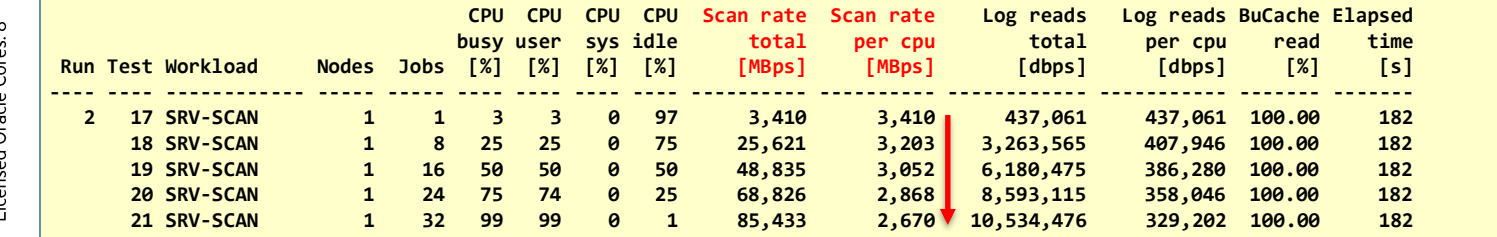

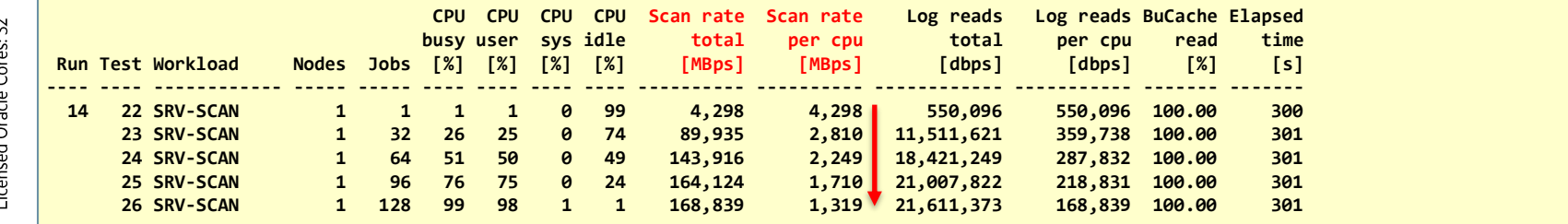

 $\circ$ 

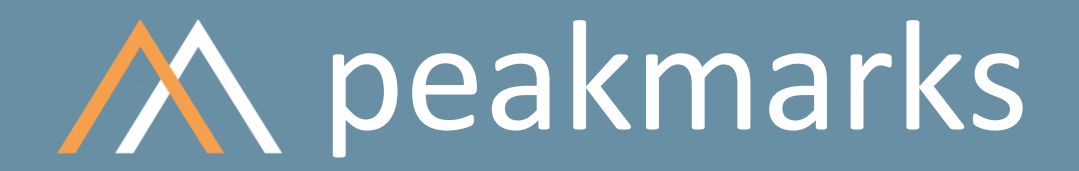

**Swiss precision in timing.**

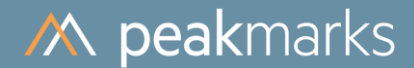

Workloads to determine the Data Analytics Performance

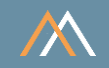

#### **Motivation**

In general, data analytics operations cause full table scans. The performance of full table scan operation depends on the location of data in the storage hierarchy (storage, memory) and the technology used to boost scan performance (smart scan for the data location storage system, inmemory column store for the data location memory).

### The goal is to

- Optimize data scan throughput
- Validate the impact of several factors on data analytics performance
	- » Smart scan offload technology
	- In-memory column store technology
- Optimize Oracle license and maintenance costs

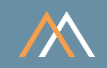

### **Key Performance Metrics**

SQL data scan rate in megabyte per second [MBps] or rows per second [rps] ×

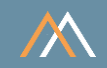

#### **Description**

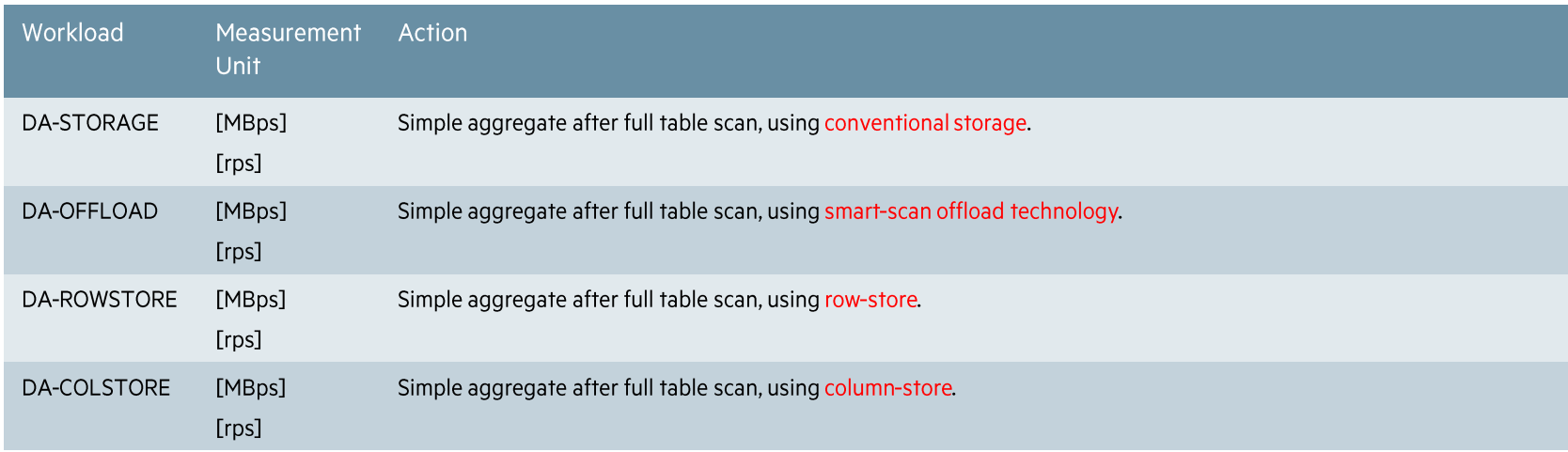

#### Note

• These analytic workloads are generic to all applications in all industries.

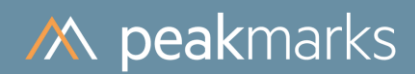

## Data Analytics Performance

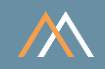

#### Workload DA-ROWSTORE - Data scan using buffer cache row store

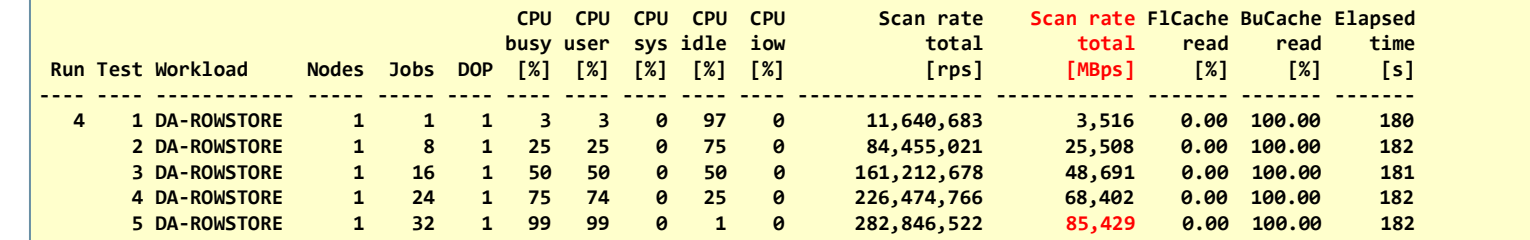

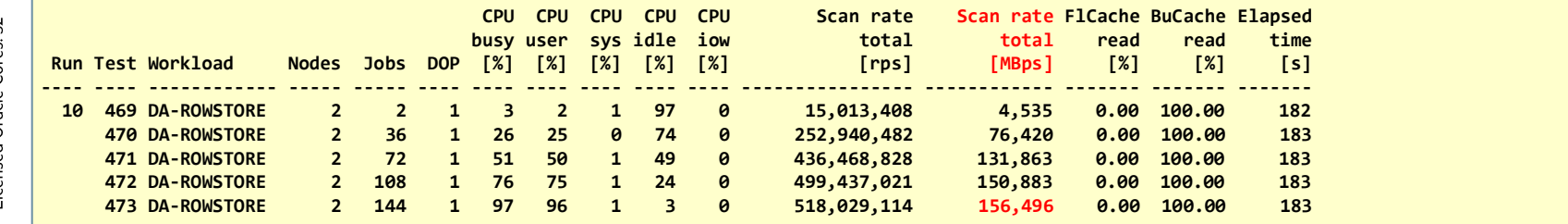

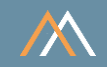

#### Workload DA-COLSTORE - Data scan using column store

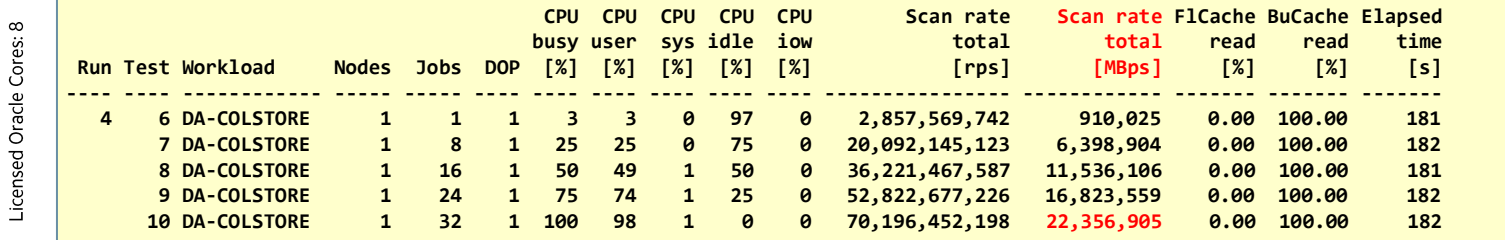

Ampere Altra A1<br>32c, 32t, Launch 2022<br>Licensed Oracle Cores: 8

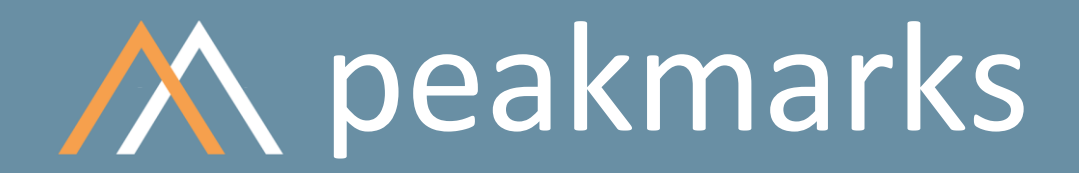

**Simple. Representative. Fast.**